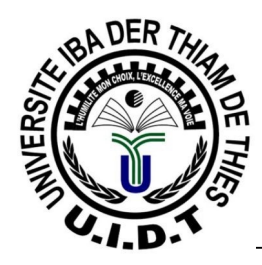

# **Algorithmique et Structure de données**

*Partie III Structures de contrôle*

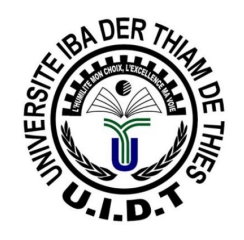

## **Objectifs**

#### **Objectif du chapitre**

- **• Savoir utiliser les opérateurs conditionnels**
- **• Savoir utiliser les structures conditionnelles**
- **• Savoir utiliser les structures répétitives**

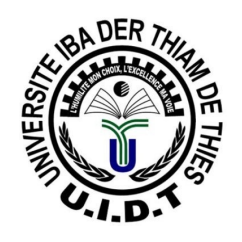

➔ Les structures de contrôle permettent de contrôler le déroulement du programme en fonction des résultats d'un test de condition

➔ Agir sur l'ordre ou la fréquence d'exécution des instructions

Deux grands types de structures de contrôle:

- Structures conditionnelles ou alternatives
- Structures répétitives, encore appelées boucles

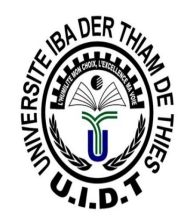

### **Structures conditionnelles**

Cours - Algorithmique 46

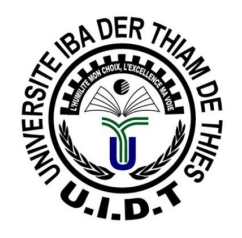

### •**Instructions conditionnelles**

- L'alternative

utilisée pour l'exécution d'un ensemble d'instructions en fonction de la valeur d'une condition (expression booléenne)

**Représentation algorithmique**

```
Si <Condition> Alors 
   <TraitVrai>
[ Sinon 
    <TraitFaux>] 
Finsi
```
L'expression conditionnelle est évaluée : elle est vraie ou fausse

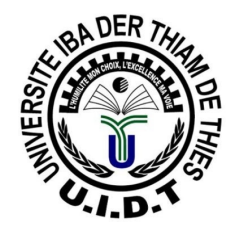

### •**Instructions conditionnelles**

- L'alternative - Exemple

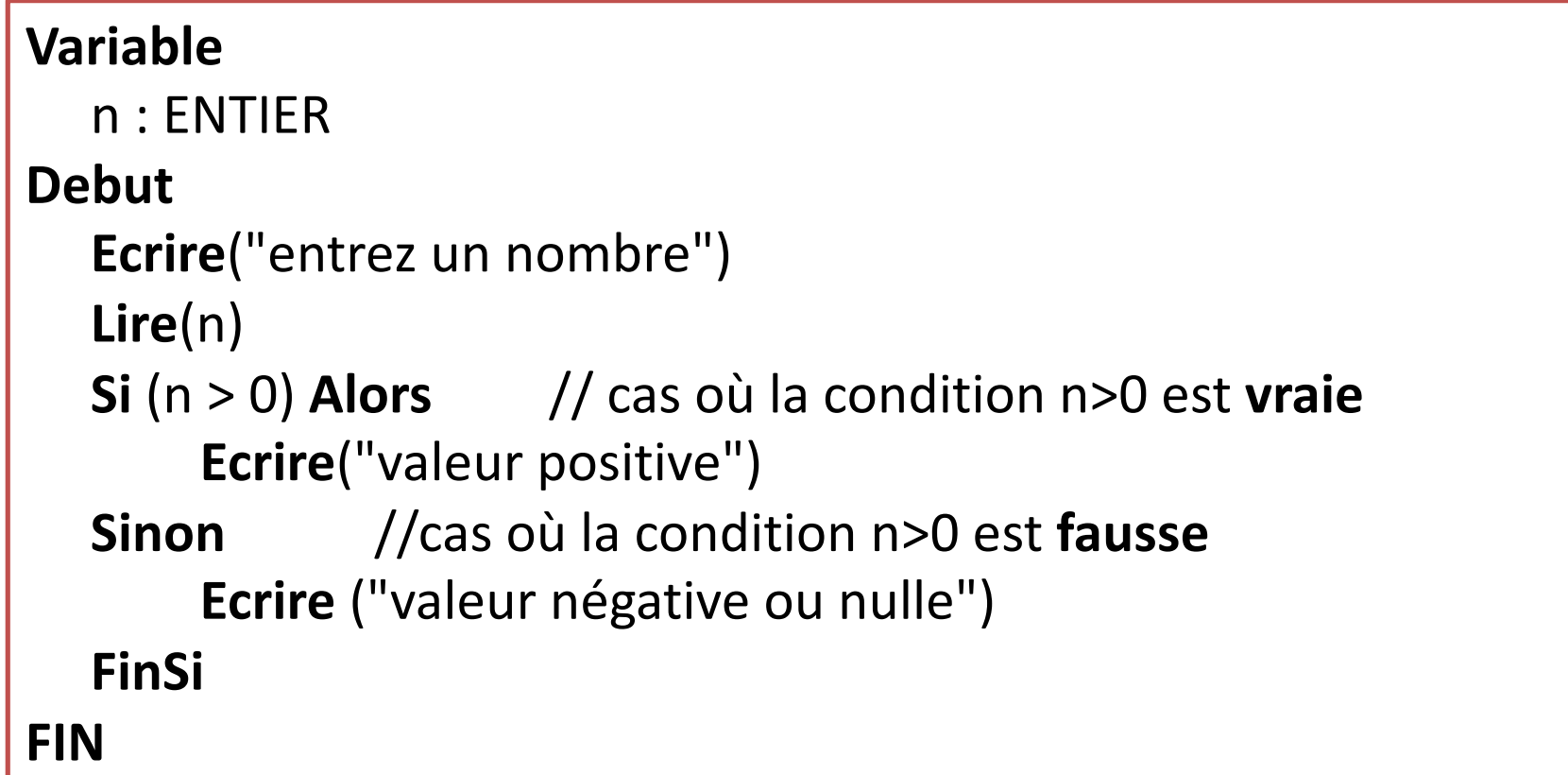

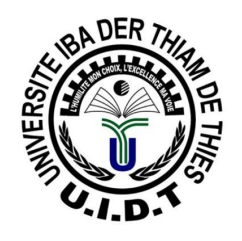

- L'alternative

Les **traitements** après les mots Alors et Sinon peuvent être **simple** ou un ensemble d'instructions (bloc d'instructions)

- Ø La condition est d'abord évaluée.
- Ø Si vraie, TraitVrai exécuté puis FinSi
- Ø Si fausse, TraitFaux exécuté puis FinSi

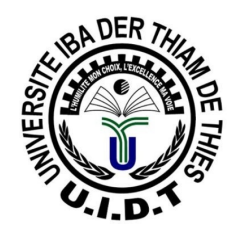

#### ●**Instructions conditionnelles**

- L'alternative

➔Plusieurs alternatives peuvent se succéder

Exemples :

*Si <Condition1> Alors < Trait1> Sinon Si <Condition2> Alors < Trait2 > Sinon Si <Condition3> Alors < Trait3 >*

#### *Sinon*

*< TraitFaux >* 

#### *Finsi*

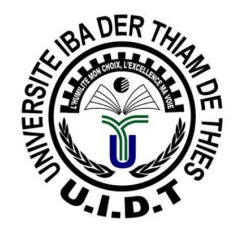

### •**Instructions conditionnelles**

- L'alternative - Exemple

```
Variable
  n : ENTIER
Debut
  Ecrire("entrez un nombre")
  Lire(n)
  Si (n > 0) Alors // cas où la condition n>0 est vraie
       Ecrire("valeur positive")
  Sinon Si (n<0) Alors //cas où la condition n<0 est vrai
       Ecrire ("valeur négative")
  Sinon //cas où les deux premières conditions sont fausses
       Ecrire ( "Valeur nulle")
  FinSi
FIN
```
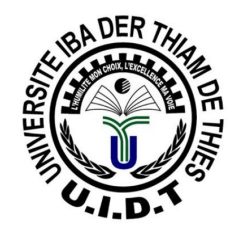

```
Programme Operation
Variable
         nb1,nb2, res: entier
         op : caractère
Début
         Ecrire("Entrez deux nombres")
         Lire(nb1, nb2)
         Ecrire("entrez la première lettre de l'opération : somme ou produit")
         Lire(op)
         Si (op = = 's') Alors 
                   res \leftarrow nh1 + nh2Sinon si (op = = 'p') Alors 
                  res \leftarrow nb1 * nb2Sinon
                   Ecrire( "Opération impossible ")
         FinSi
          Ecrire( "Le resultat est ", res)
Fin
```
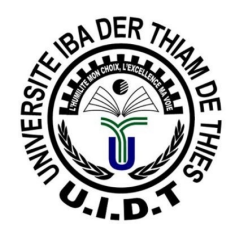

#### ●**Instructions conditionnelles**

- L'alternative

➔Plusieurs tests peuvent être imbriqués

Exemples :

*Si <Condition1> Alors*

*< Trait1>*

*Sinon*

*Si <Condition2> Alors < Trait2 >* 

*Sinon*

*< TraitFaux >* 

#### *Finsi*

#### *Finsi*

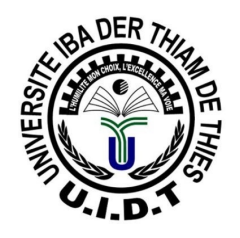

#### ●**Instructions conditionnelles**

- L'alternative **Selon**
- **Selon** choisit le traitement en fonction de la valeur d'une variable ou d'une expression.
- Remplace avantageusement une structure **Si**.

Syntaxe

```
Selon (expression) Faire
    valeur1 : traitement1
    valeur2 : traitement2
    …
    valeurN : traitementN
    Sinon traitement
FinSelon
```
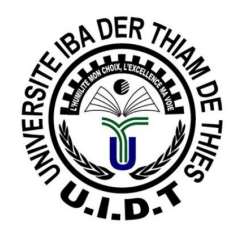

#### ●**Instructions conditionnelles**

- L'alternative **Selon**
- **expression** est un type scalaire : entier, caractère, booléen ou énuméré
- **expression** est évaluée, puis sa valeur est successivement comparée à chacune des valeurs:
	- Si correspondance, arrêt comparaisons et traitement associé exécuté.
	- Si aucune correspondance le traitement associé au Sinon, s'il existe, est exécuté

**Selon** (*expression)* **Faire** *valeur1 : traitement1 valeur2 : traitement2* … *valeurN : traitementN*

**Sinon** *traitement*

```
FinSelon
```
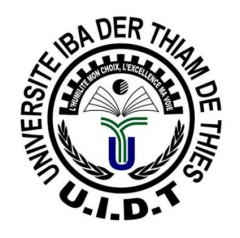

#### ●**Instructions conditionnelles**

- L'alternative **Selon**

**Exemple Programme Mois\_Annee Variable mois : chaine de caracteres Debut Ecrire("Donner le numéro du mois") Lire(mois) Selon (mois) Faire 1 : Ecrire("Janvier") 2 : Ecrire("Février") 3 : Ecrire("Mars") 4 : Ecrire("Avril") … 11: Ecrire("Novembre") 12: Ecrire("Décembre") Sinon Ecrire("Un numéro de mois doit être compris entre 1 et 12") FinSelon FIN**

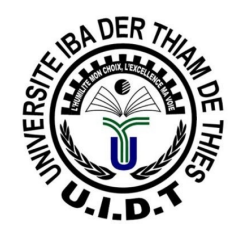

#### ●**L'alternative**

Condition simple: *<expression1> <opérateur> <expression2>* Condition composée: *non <cond simple> <cond simple> <opérateur logique> <cond simple>* Opérateurs :  $==, \neq, \leq, \geq, \geq$  Opérateurs logiques : *non, et, ou* Exemples : Condition simple : *Si type = 1 Alors*  $TVA \leftarrow 5.5$ *Sinon TVA*  $\leftarrow$  19,6 *Finsi* Condition composée : *Si lettre == 'a' ou lettre == 'e' ou lettre == 'i' ou lettre = 'o' ou lettre = 'u' ou lettre = 'y' <i>Alors Ecrire "voyelle" Sinon Ecrire "consonne" Finsi*

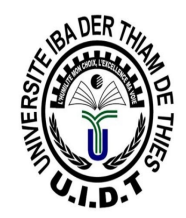

### **Structures répétitives**

Cours - Algorithmique 58

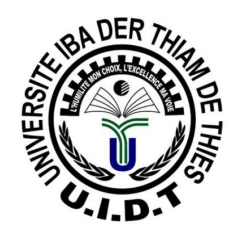

#### •**Instructions répétitives**

- Appelées boucles permettent de répéter un traitement ( c'est à dire une instruction simple ou composée) autant de fois qu'il est nécessaire

- soit un nombre déterminé de fois
- soit tant qu'une condition est vraie

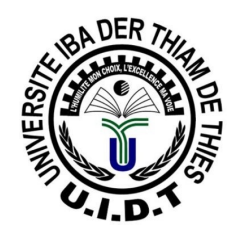

#### •**Instructions répétitives**

- L'itérative Tant que…. Faire. / Faire …. Tantque

➔utilisée pour réaliser des boucles c'est à dire réaliser un même traitement plusieurs fois sans le réécrire

#### **Représentation algorithmique**

*Tant que <Cond> Faire*

*<Traitement>* 

#### *Fin TQ*

➔L'expression conditionnelle va être évaluée et tant qu'elle prend la valeur vrai, le traitement est effectué, lorsqu'elle devient fausse la boucle est terminée.

*Faire*

*<Traitement>* 

*Tant que <Cond> Fin TQ*

➔Dans le cas du Faire ….TantQue le traitement est exécuté avant l'évaluation de la condition, il sera toujours exécuté au moins une fois.

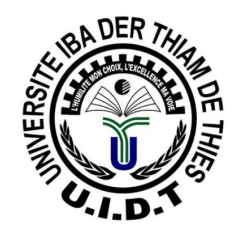

#### •**L'itérative**

#### Exemple :

*Programme Moyenne Var*

*note, total, moyenne : REEL nbnotes : ENTIER*

#### *Début*

```
Cours - Algorithmique 61
    total \leftarrow 0nbnotes \leftarrow 0Lire (note)
     TantQue note ≠ -1 Faire
         total \leftarrow total + notenbnotes \leftarrow nbnotes + 1
         Lire (note)
     FinTQ
    moyenne \leftarrow total/nbnotesEcrire("La moyenne vaut", moyenne)
Fin
```
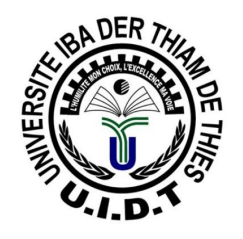

#### •**La boucle Pour**

La boucle Pour permet de répéter une instruction un nombre connu de fois. Elle a le formalisme suivant:

**Pour** <initialisation><condition><incrémentation> **Faire**

<instructions>

**FinPour**

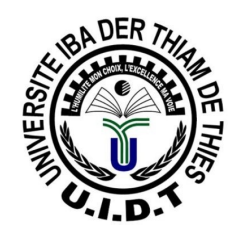

#### •**L'itérative**

#### **Représentation algorithmique**

*Pour <initialisation><condition><incrémentation>Faire <instructions>*

*FinPour*

*Pour <initialisation> <condition> <décrémentation> Faire*

*<instructions>*

#### *FinPour*

➔Initialiser une variable c'est lui affecter une valeur pour la première fois.

➔Incrémenter (décrémenter) une variable c'est modifier sa valeur par ajout (par retrait).

➔Remarque: attention à la condition et à l'incrémentation (décrémentation), la condition doit passer à faux à un moment ou un autre sinon on aura une boucle infinie.

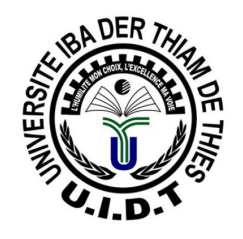

#### •**L'itérative Pour**

**Exemple Pour** x ß 0 **à** 20 **par pas de** 2 **Faire Ecrire**(x) **FinPour**

> **Pour** x ß 20 **à** 0 **par pas de** -2 **Faire Ecrire**(x) **FinPour**

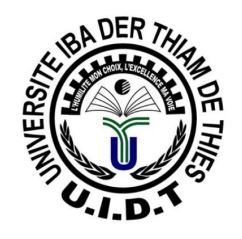

#### •**L'itérative Pour comparaise avec Tant que**

```
Exemple
    Pour x \leftarrow 0 à 20 par pas de 2 Faire
          Ecrire(x)
    FinPour
```

```
x \leftarrow 1Tant que (x <= 20) Faire
      Ecrire(x)
      x \leftarrow x+1 // incrémentation explicite
FinTQ
```